**Unlimited Menus Crack Product Key Download For Windows 2022 [New]**

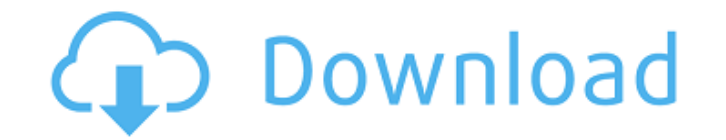

**Unlimited Menus With Registration Code Free (2022)**

Launched on Windows 8/8.1/10/7/XP and supported on Windows Server 2012/2012R2, Unlimited Menus is an unlimited number of menus for Windows Explorer. It provides a wide selection of options for creating, editing and deploying unlimited menus for Windows Explorer. Add all the items you want from the "Other Commands" category to menus and menus' Open menu folder to view the installed menus; Create new menus quickly by starting with any of the presets; Export menus to.desktop,.lnk and.xml files Ability to run as a desktop icon by default Ability to run from the command line Ability to run from tray No option to configure the application Supported files:="javax.servlet.http.HttpSessionState;">

## **Unlimited Menus Crack+ For PC**

Just a couple of days ago, some Redditors gathered on the Windows section of the site to leave some praises to the following application: Powersplitter 0.6.2 Most of them are happy with its interface, simplicity, and speed of the app, which has proven to be worth the wait for many. Ok here we go… And this is Powersplitter 0.6.2 — the link to download this version can be seen here. This is a replacement to the original Powersplitter which is an application that has been out for a long time and which has updated along the way but has left some users without the most important feature that used to have: Split the screen in 2 parts. This application just comes with a dock at the bottom right. And the application can split the screen in 2 parts easily: drag the app in the dock, then both parts will be present. Note that this feature is only available when you open the application. Here is where is the difference with the old application. Just drag the mouse over the dock or move the mouse outside of the dock area, then just right-click anywhere on the screen: you will see a menu with 3 options that are very easy to use: - Simple — You get a simple file browser. - Split — Split the screen in 2 parts - Split to Secondary monitor In order to adjust the position of the 2 parts and even to organize them, you can also drag the dock outside of the display area. And finally if you want to use the dock as a folder, you can drag the dock outside the display area and then select a folder in it: you will use this folder as a desktop: so every time you launch this application from the dock, you will open a new window with the selected folder. Of course when you have multiple windows/programs open, you can have your applications grouped into a dock or a folder, to keep the desktop clean… Overall I like this application a lot. I use it all the time for all my needs, and I have a few modifications in mind but if you feel like it's to much effort for you, then do not hesitate to give it a try ? When trying to connect a Windows 7 laptop to the Internet on my wireless router using the built-in WiFi card, the connection speed is very slow. After some research, I found out this is a common problem for 09e8f5149f

Click to Download Unlimited Menus How to Test The Internet Connection in Pc?First of all you should know that a computer can't talk to Internet or any other computer or network unless it have Internet connection. It doesn't matter what it is a smartphone, notebook, desktop, etc.It may be hard to know this but you can check your Internet connection even on your desktop or laptop PC even if you are using it to access the Internet.I am going to give you a complete solution of how you can test if your network is connected with Internet. First start Internet Explorer: Click On The IE Button. .Net Framework SearchingThis guide shows how to find installed version of the.Net Framework with an C# or Visual Basic sample script.This includes how to find the version of.Net Framework in Windows Servers and Windows desktops.This search should help you find the version of.Net Framework installed on your Windows computer. This script should work on Windows XP, Vista and Windows 7.This script will search for.Net Framework 2.0, 3.0, 3.5, 3.5 SP 1, 4, 4.5, 4.5 SP 1 and 4.5.1. The script will search the following paths: C:\Windows\SoftwareDistribution, C:\Windows\System32\Components\Desktops, C:\Windows\System32\Components, C:\Windows\System32\Drivers, C:\Program Files, C:\Program Files (x86), C:\Users EmailCreation Thank You Mail Via ASPThe Basics Part 1 Step 1 Setting Up and Running An Email Server By Craig Updike1. Using IIS 5.0 An An Example Server Installing An Additional Web Site in IIS 5 Step 2 Using Windows 2000 and IIS 4.0 An An Example Server Installing An Additional Web Site in IIS 4.0 Step 3 Configuring An Additional IIS 5.0 Web Site Configuring An Additional IIS 4.0 Web Site Step 4 Starting The Server And The Server Configuration Starting An Example Instance of IIS 5 Starting An Example Instance of IIS 4 Step 5 Checking The Configuration Click To Enlarge Step 6 Checking The Configuration Click To Enlarge Adobe Dreamweaver Tips and Tricks -Part 3 .Net

**What's New in the Unlimited Menus?**

Unlimited Menus is a unique application which allows you to create and customize your own slim, flexible and personalized menu bar of items, which can launch anything you want. You can integrate any.lnk or.exe shortcut you wish, as well as your regular favorite folders on the desktop. It has several customizable options, such as the position of the menus, which items launch, the option to disable items, the time to open, and plenty more. You can also choose how to launch items and their states, such as opening with no or one parameters. Creating your own personal menu of items is incredibly easy, and the launch wizard will guide you through the whole process. Unlimited Menus is a great alternative to the standard launcher, since it's more customizable and resource-friendly.Q: How to get the file name of an URL in bash? I have a URL of form How can I get the file name of an URL in bash? I want to get output like : component.js module.js Can anyone please help in this regard? A: \$ echo "" | awk -F/ '/\/js\/component\.js\$/{print \$NF}' component.js New Free WordPress Tutorial: Design Your Own Theme From Scratch 0Shares Have you ever wondered what it would be like to have a WordPress blog that is entirely unique, with a design of your very own? It is possible to design your own WordPress theme from scratch. This allows for more control over the appearance of the theme, and you can customize it to meet any aesthetic you want. We've put together a complete tutorial on how to build a simple custom theme, and we'll share some tips on how you might go about doing this, as well as some interesting resources for designing your own WordPress theme. A Word On WordPress Themes WordPress themes are the plug-ins that come bundled with WordPress. They usually provide the basic functionality that you'll need to run your own website, such as the ability to create a blog, register users, and

publish your own posts. However, there are lots of options available out there when it comes to WordPress themes, and

OS: Windows 7, 8.1, 10 Processor: 2.5 GHz multi-core processor RAM: 4 GB RAM Video: Intel HD Graphics 4000 or AMD equivalent DirectX: Version 11 Storage: 50 GB available space Additional Notes: The game is currently available in Early Access, and will remain in Early Access until the full game is ready.An exotic holiday property, this Indian resort is the perfect spot for anyone looking to enjoy a vacation with an immersive cultural experience and

<https://natsegal.com/kinesics-text-editor-crack-pc-windows-2022-new/> <http://uniqueadvantage.info/mp3-id-fixup-crack-product-key-full-download-2022-latest/> <https://chgeol.org/newbluefx-stylizers-crack-serial-number-full-torrent-win-mac/> <http://kwan-amulet.com/archives/1880518> <https://www.repaintitalia.it/series-matching-calculator-free-download-latest-2022/> <https://bookland.ma/wp-content/uploads/2022/06/hermdenn.pdf> <https://delicatica.ru/2022/06/08/shareisdn-with-key-free-download-updated-2022/> <https://swisshtechnologies.com/magix-photo-manager-deluxe-crack-for-windows-latest-2022/> [https://alaediin.com/wp-content/uploads/2022/06/PC\\_Tools\\_\\_Crack\\_\\_LifeTime\\_Activation\\_Code\\_Download.pdf](https://alaediin.com/wp-content/uploads/2022/06/PC_Tools__Crack__LifeTime_Activation_Code_Download.pdf) <https://www.bartsboekje.com/wp-content/uploads/2022/06/thopryn.pdf> <http://www.theoldgeneralstorehwy27.com/calorie-balance-diet-formerly-calorie-balance-tracker-crack-license-key-full-updated-2022/> [https://eqlidi.ir/wp-content/uploads/2022/06/StreamPi\\_\\_Crack\\_Updated\\_2022.pdf](https://eqlidi.ir/wp-content/uploads/2022/06/StreamPi__Crack_Updated_2022.pdf) <https://buycoffeemugs.com/plusrings-2-5-1-free-license-key-for-pc/> <https://flaxandthimble.com/wp-content/uploads/2022/06/obeglor.pdf> <https://tbone.fi/wp-content/uploads/2022/06/makcerro.pdf> [https://clinicalnutrition.ie/wp-content/uploads/2022/06/Push\\_to\\_Kindle\\_for\\_Chrome.pdf](https://clinicalnutrition.ie/wp-content/uploads/2022/06/Push_to_Kindle_for_Chrome.pdf) <https://www.smc-sheeva-marketing-co-ltd.com/advert/keywords-search-tool/> [https://clinicalnutrition.ie/wp-content/uploads/2022/06/TreeSize\\_Personal\\_\\_Crack\\_\\_Download\\_MacWin\\_April2022.pdf](https://clinicalnutrition.ie/wp-content/uploads/2022/06/TreeSize_Personal__Crack__Download_MacWin_April2022.pdf) <https://pneuscar-raposo.com/dbforge-schema-compare-for-mysql-3-5-2-1-crack-keygen-full-version-free-download/> <https://secondhandbikes.co.uk/advert/abacre-inventory-management-and-control/>